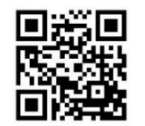

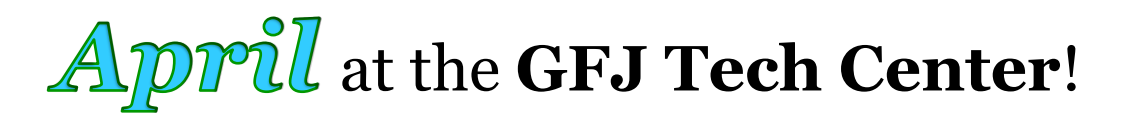

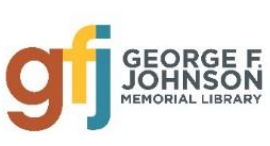

1001 Park Street Endicott, NY 13760 (607) 757-5350 (Main Library) (607) 757-5359 (Tech Center) **www.gfjlibrary.org/tc**

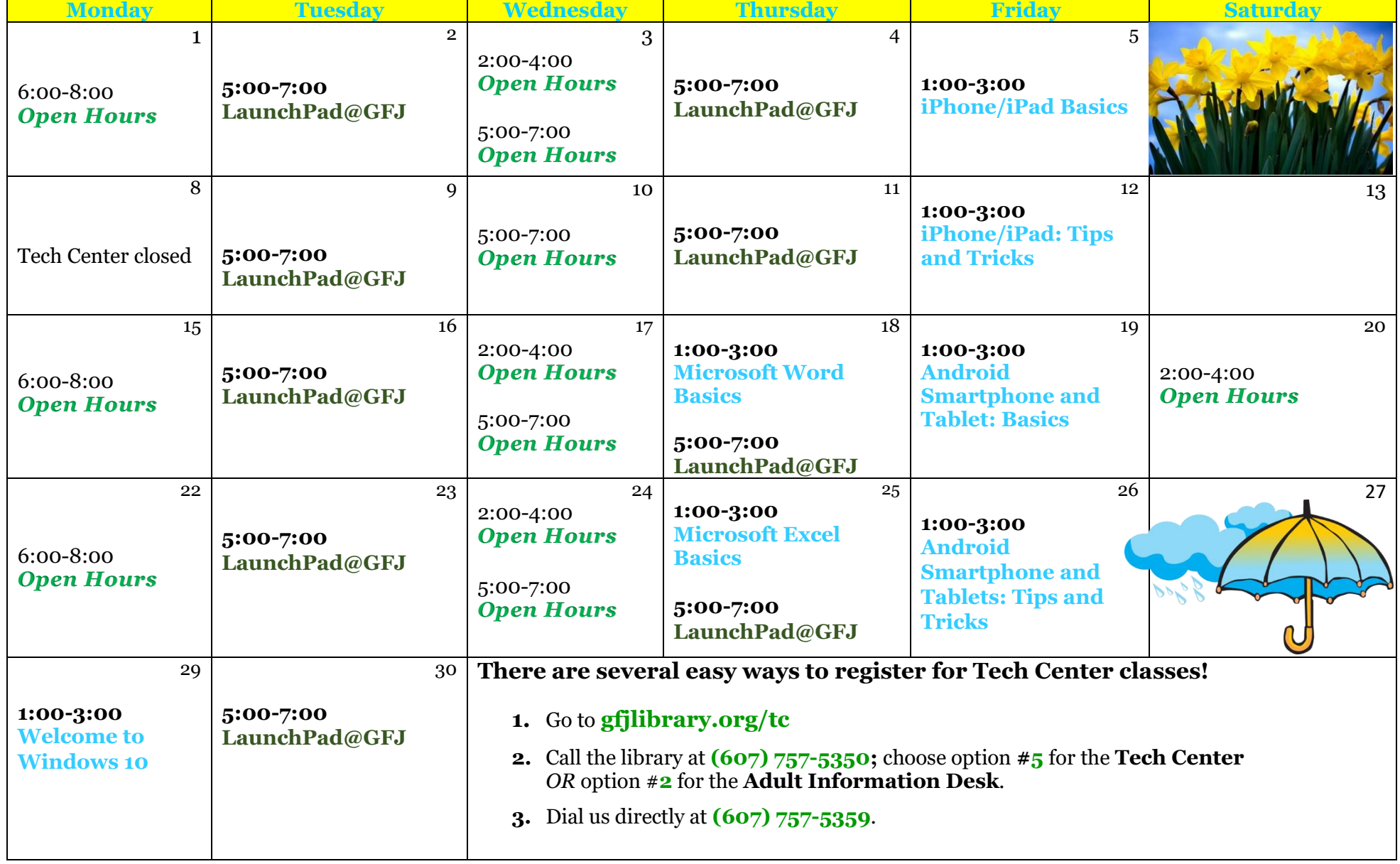

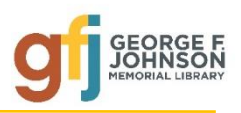

# **Android Smartphone and Tablet: Basics - Part 1** *Friday 4/19 from 1:00-3:00*

 Android is a popular operating system which is used on different mobile devices such as phones and tablets. This workshop will show you how to navigate through the various controls and effectively use an Android device. Please bring your fully charged Android device (phone or tablet) with you.

### **Android Smartphone and Tablets: Tips and Tricks - Part 2** *Friday 4/26 from 1:00-3:00*

 This collection of tips will help you use some of the best features packed into your Android tablet or phone. Learn how to customize your device to suit your needs. Please bring your fully charged Android tablet or phone with you to the workshop. A question and answer session will be included.

## **iPhone/iPad Basics - Part 1** *Friday 4/5 from 1:00-3:00*

 This is an introductory tour of the Apple iPad and iPhone for beginners. Learn the basics of navigating, getting organized, and keeping an iPad and iPhone up to date. Please bring your fully charged iPad or iPhone to the workshop.

#### **iPad/iPhone: Tips and Tricks - Part 2** *Friday 4/12 from 1:00-3:00*

 If you feel you have mastered the basics move on and learn how to customize your iPad or iPhone. This collection of tips will help you use some of the best features packed into Apple's iPad and iPhone. Bring your fully charged iPhone or iPad. A question and answer session will be included.

#### **Microsoft Excel Basics** *Thursday 4/25 from 1:00-3:00*

 Learn how to create neat, professional-looking spreadsheets on your computer, even if you have little or no technology skill. This class will cover the basics of creating, editing, saving and basic computation with a basic spreadsheet, and will offer free alternatives to Microsoft Excel.

#### **Microsoft Word Basics** *Thursday 4/18 from 1:00-3:00*

 This beginner's course goes over the basics to help create a Word document. We will look at how to format a page, change text, add images, etc. No prior knowledge of Word is necessary, but basic computer skills would help.

#### **Welcome to Windows 10** *Monday 4/29 from 1:00-3:00*

 Come to this class to learn the basics about Microsoft's newest operating system, Windows 10, and its new browser, EDGE! We will explore settings and tips that will make Windows 10 easier for you. You may bring your laptop if you wish, but it is not required.

#### **Launchpad @ GFJ** *Every Tuesday and Thursday from 5:00-7:00*

 Achieve your goals! On Tuesdays and Thursdays there is free tutoring and computer-based instruction available to help adults prepare for the TASC high school equivalency exam. Get the help you need to earn your high school diploma! Contact Craig Jefferson (jeffersoc.2014@gmail.com) or Jen Musa (musajm@sunybroome.edu) with questions or for more information.